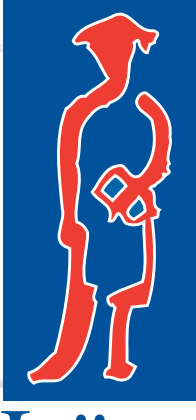

# Läro<br>Media

### **LÄROMEDEL FÖR DATORANVÄNDNING**

# **2024**

**DATORTEKNIK | INFORMATION OCH KOMMUNIKATION | PROGRAMMERING WINDOWS | EXCEL | ACCESS | PROJECT | POWERPOINT | OUTLOOK | WORD PHOTOSHOP | ILLUSTRATOR | INDESIGN | LIGHTROOM | PREMIERE**

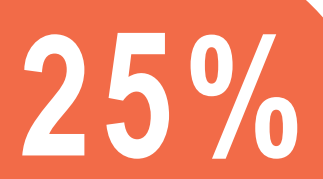

**1 april – 31 maj**

**Rabattkod: DOC24**

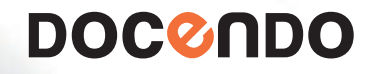

#### **DET MESTA ÄR ENKELT OM DET FÖRKLARAS PÅ RÄTT SÄTT!**

Docendo är ett förlag som skriver läromedel för områden där datorn har en central roll. Vi ger till exempel ut titlar inom programmering, grafisk produktion, presentationsteknik, digital bildbehandling, ordbehandling, webbdesign och datorteknik. Våra böcker kännetecknas av inbjudande layout och förmåga att motivera läsaren till att lära sig nya program och ämnesområden. Intressanta övningar och tydliga illustrationer gör det både enkelt och roligt att studera.

I denna broschyr presenteras ett urval av våra titlar. Priserna som visas är F-priser (förlagsnettopriser) och gäller för skolor, utbildningsföretag och återförsäljare. F-priserna är exklusive moms och fraktkostnad. Hela sortimentet finns tillgängligt hos LäroMedia på www.laromedia.se.

**25 % rabatt** på hela Docendos sortimentet vid beställningar hos LäroMedia under perioden 1 april – 31 maj.

Använd kampanjkoden **DOC24** i kassan.

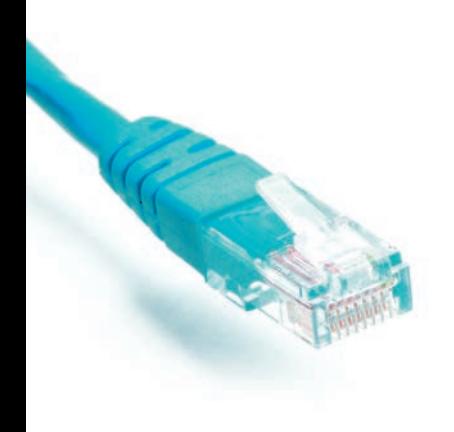

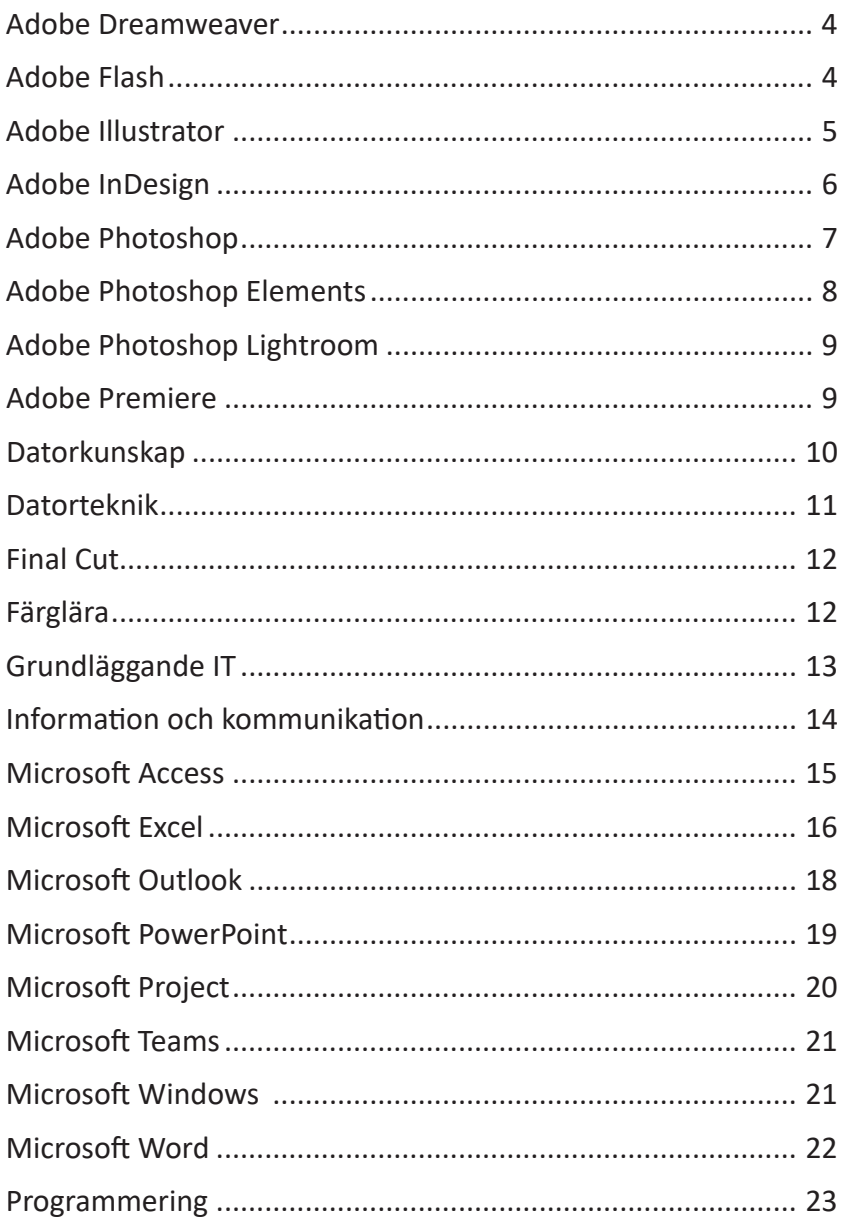

#### Adobe Dreamweaver

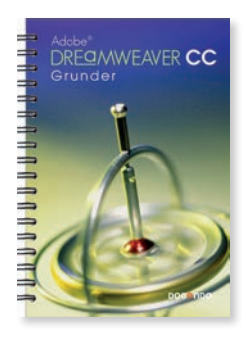

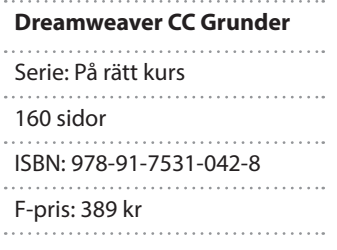

Dreamweaver används för skapa webbsidor och andra webbapplikationer. Det moderna visuella gränssnittet gör det både lätt och roligt att bygga webbsidor. Med den här boken lär du dig grunderna i programmet. Du får bland annat kunskap om hur du skapar webbsidor för olika ändamål och hur du bygger upp mallar. Du lär dig att hantera teckensnitt och hur text justeras, infoga och optimera bilder, bygga sidor som innehåller bland annat länkar och hur du formaterar dessa. Boken ger dig också grundkunskaper i CSS, Cascading Style Sheets vilket betyder stilmall, som är ett språk som beskriver formatet på en eller en grupp av webbsidor. Du lär dig även använda det inbyggda FTP-verktyget för att föra över filer från den lokala datorn till en webbserver och hur du därefter uppdaterar så att de senaste filerna används på webbplatsen. Boken kan användas för både pc och Mac.

#### Adobe Flash

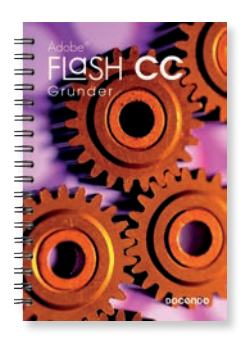

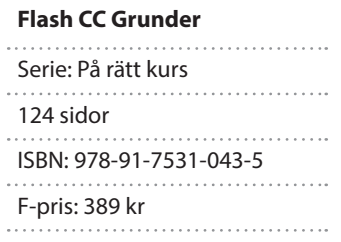

Med Flash skapar du enkelt animeringar, film, interaktivitet och webbsidor. Med bokens hjälp får du kunskap om programmets olika användningsområden. Den går igenom programmets olika delar och de grundläggande funktionerna. Du kommer få förståelse för tidslinjen och bildrutor, vektor- och bildmappsgrafik, lära dig att rita och importera objekt, använda effekter samt arbeta med ljud. Boken beskriver även hur du kan arbeta med symboler, bibliotek, lager, mallar och hur du gör för att skapa interaktiva knappar. Du får inblick i olika publiceringsinställningar och hur det går till att publicera en Flash-fil på webben. Det krävs inga förkunskaper i programmering för att följa bokens övningar. Boken kan användas för både pc och Mac.

#### Adobe Illustrator

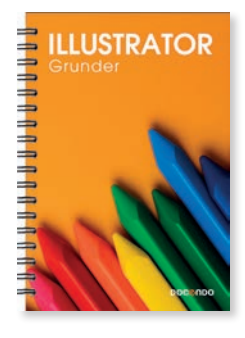

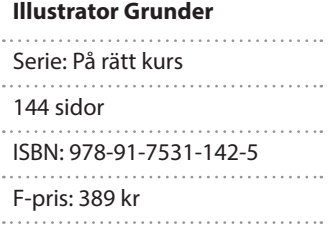

Illustrator som ingår i Adobe Creative Cloud är ett avancerat ritprogram där du skapar och bearbetar illustrationer. Programmet kan användas för att göra allt från enkla illustrationer till mer omfattande trycksaker som flyers, affischer med mera. Eftersom objekten skapas i form av vektorgrafik kan de användas i alla möjliga storlekar utan att förlora sin bildkvalitet. I den här boken kommer du att få lära dig grundläggande funktioner i programmet, till exempel hur du arbetar med arbetsytans paneler och skapar ritytor. Du får lära dig att rita olika former, linjesegment och kurvor samt hur du använder färger och fyllningar på objekten. Vi tittar på hur du grupperar och omformar objekt samt hur du justerar objektens banor med hjälp av fästpunkter och riktningslinjer. I boken beskriver vi också hur du lägger till symboler, använder penseln, skriver och formaterar texter samt hur du använder grafikformat, effekter, monterar foton och gör om dem till vektorgrafik. Slutligen tittar vi på hur du arbetar med olika lager och hur du sparar dina teckningar i andra format. Boken kan användas för både pc och Mac.

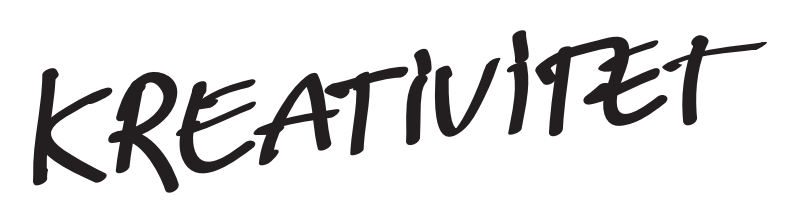

VAD ÄR EGENTLIGEN SKILLNADEN MELLAN VEKTOR- OCH PIXELGRAFIK OCH VILKET PROGRAM SKA JAG VÄLJA?

Faktum är att Adobes program påminner mycket om varandra och kunskaper i ett program gör det mycket lättare att lära sig nästa program.

 $Vektrbold \rightarrow$ 

www.laromedia.se 5

#### Adobe InDesign

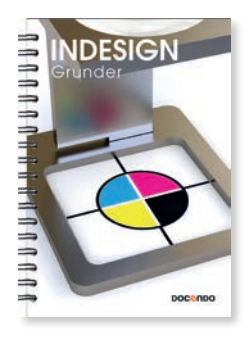

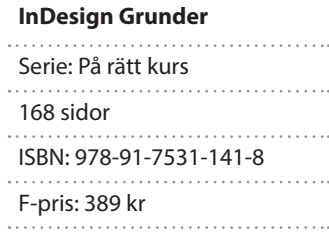

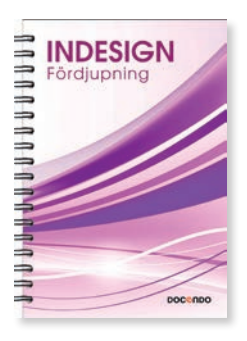

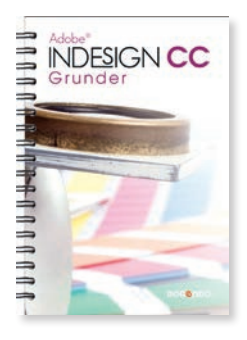

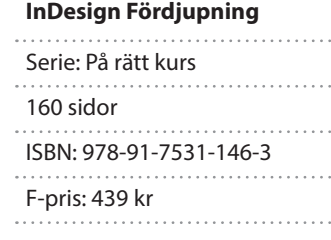

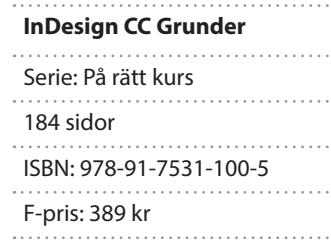

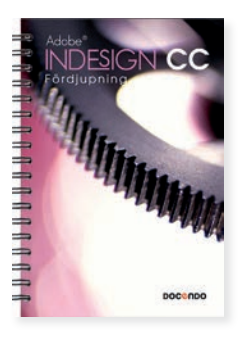

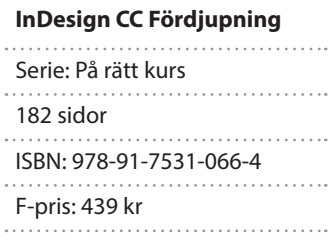

Boken tar upp grunderna i InDesign som arbetsytan, inställningar och hur du skapar och hanterar dokument. Du kommer att få lära dig hur du skriver och formaterar texter, kopplar textramar och delar in texten i flera spalter. Därefter tittar vi på hur du arbetar med färger och hur du lägger till egna färgrutor. Vi går också igenom hur du kan komplettera dina dokument med bilder och objekt, du får skapa platshållare, länka och bädda in bilder, redigera bilder, skapa objekt och banor, figursätta och förankra bilder samt formatera bilder och objekt. Avslutningsvis lär du dig att skapa en bok och en tryckfärdig PDF samt vad du ska tänka på vid utskrift. Boken kan användas för både pc och Mac.

Med hjälp av den här boken bygger du vidare på dina befintliga kunskaper i InDesign. Du lär dig bland annat att skapa och hantera mallsidor, utforma formatmallar för alltifrån stycken till objekt, men även att göra om text till konturer och skapa textvariabler. Genom att skapa tabeller och utforma dessa utifrån ämne och målgrupp blir det enklare att förmedla data på ett tydligt sätt. Du lär dig även objekthantering med bland annat bibliotek och innehållstransportör, hur en innehållsförteckning kan byggas upp samt hur du skapar ett sakregister. I boken ingår dessutom teori om layout och typografi. Boken kan användas för både pc och Mac.

InDesign är ett flexibelt layoutprogram som underlättar arbetet med att skapa informationsmaterial både för tryck och digitala medier. Du kommer att få lära dig hur du skapar och hanterar dokument, skriver och formaterar texter, kopplar textramar och delar in texten i flera spalter. Därefter tittar vi på hur du arbetar med färger och hur du lägger till egna färgrutor. Vi går också igenom hur du kan komplettera dina dokument med bilder och objekt, du får skapa platshållare, länka och bädda in bilder, redigera bilder, skapa objekt och banor, figursätta och förankra bilder samt formatera bilder och objekt. Boken kan användas för både pc och Mac.

I den här boken lär du dig bland annat att skapa och hantera mallsidor, utforma formatmallar för alltifrån stycken till objekt, men även att göra om text till konturer och skapa textvariabler. Du lär dig att bygga upp tabeller och formatera innehållet på olika sätt samt till exempel att skapa länkar till externa filer med information som ska användas. Boken tar också upp lagerhantering, genomskinlighet samt urklippsbanor. Genom att kombinera dessa kan du skapa spännande effekter. Boken kan användas för både pc och Mac.

#### Adobe Photoshop

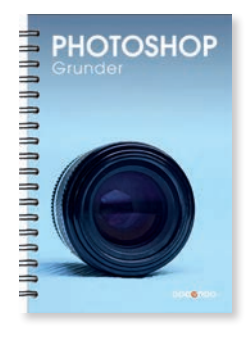

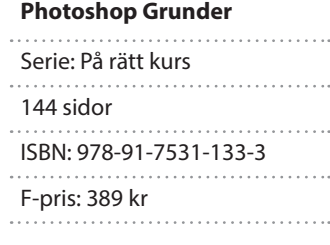

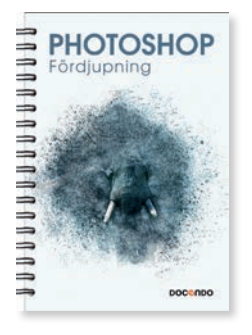

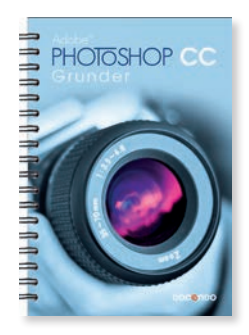

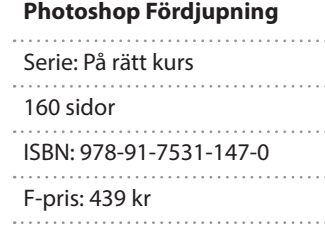

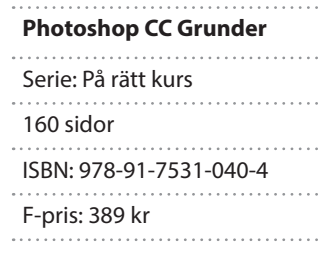

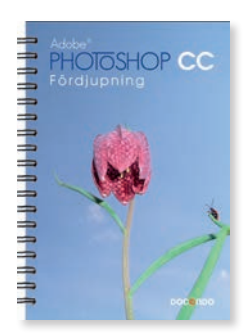

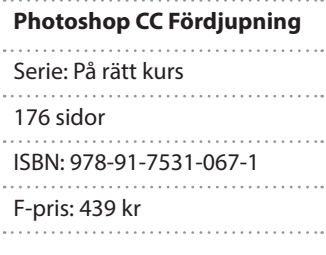

I den här grundboken får du lära dig att använda de viktigaste funktionerna i programmet, till exempel att markera och frilägga objekt, beskära bilder, använda mönster och arbeta med lager. Vi beskriver också hur du använder olika målarverktyg samt skapar övertoningar, former, skriver texter och använder olika stilar. Du får bland annat lära dig att använda lagningspenseln, klonstämpeln samt de innehållsmedvetna verktygen för lagning, fyllning och flyttning. Vi tittar även på hur du kan göra olika justeringar i bilderna för att korrigera exempelvis färger, intensitet, kontrast, skärpa, skuggor och högdagrar samt för att göra om en färgbild till svartvit. Boken kan användas för både pc och Mac.

Photoshop är ett bildredigeringsprogram som ger dig möjligheter att bearbeta och förbättra dina digitala bilder på många olika sätt. I den här fördjupningsboken bygger du vidare på de kunskaper du fått i grundboken. Du kommer lära dig mer om lager, bildjusteringar, retuscheringar och att hantera lagermasker. I Photoshop finns en mängd olika filter och vi ska titta närmare på några av de mest användbara. I boken beskrivs även hur du arbetar med smarta objekt, penslar och ritstiftet. Vi tittar också på funktioner för RAW-format, HDR- och panoramabilder samt hur du kan automatisera ditt arbete med hjälp av makron. Boken kan användas för både pc och Mac.

I den här boken lär du dig bland annat att markera och frilägga objekt, beskära bilder, använda mönster och arbeta med lager. Vi beskriver också hur du använder olika målarverktyg samt skapar övertoningar, former, skriver texter och använder olika stilar. I Photoshop finns flera olika retuscheringsverktyg som du kan använda för att ta bort röda ögon och oönskade element i en bild. Du får bland annat lära dig att använda lagningspenseln, klonstämpeln samt de innehållsmedvetna verktygen för lagning, fyllning och flyttning. Vi tittar även på hur du kan göra olika justeringar i bilderna för att korrigera exempelvis färger, intensitet, kontrast, skärpa, skuggor och högdagrar samt för att göra om en färgbild till svartvit. Boken kan användas för både pc och Mac.

I den här fördjupningsboken bygger du vidare på de kunskaper du fått i grundboken. Du kommer lära dig mer om retuscheringar, bildjusteringar, specialeffekter och att hantera lagermasker. I Photoshop CC finns en mängd olika filter och vi tittar närmare på några av de mest användbara. I boken beskrivs hur du, förutom att använda programmets inbyggda makron för att effektivisera din bildbehandling, även kan lära dig att skapa egna. Vi tittar också på hur du skapar egna panoramabilder och rättar till vidvinkelbilder som innehåller förvrängningar. När du gått igenom boken har du goda kunskaper om programmet och dess möjligheter. Boken kan användas för både pc och Mac.

#### Adobe Photoshop Elements

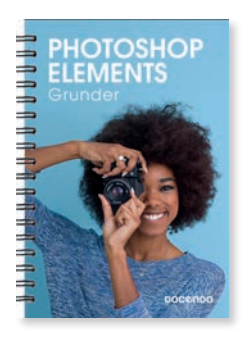

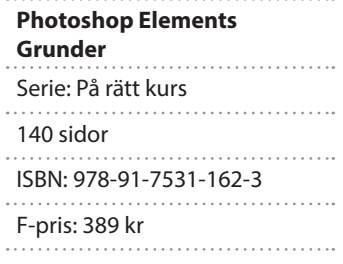

Photoshop Elements är ett bildredigeringsprogram som hjälper dig att bearbeta och förbättra dina digitala bilder. I programmet får du en överblick av dina olika mediefiler och kan enkelt göra dina foton ännu bättre. I boken kommer du att få lära dig att förbättra foton genom att justera ljus, kontrast, färger med mera. Vi börjar med att beskriva några enkla metoder för detta, bland annat direktkorrigering och grundläggande guider. Därefter går vi över på mer avancerade funktioner och tittar även på olika typer av roliga redigeringar som du kan göra. Du får dessutom lära dig att hantera kataloger för att skapa en grundstruktur bland dina filer och hur du kan skriva ut dina foton. Programmet ger dig även flera möjligheter att skapa fina bildobjekt som bildspel, fotoböcker, fotokollage och gratulationskort, med eller utan text. Du lär dig även att skicka foton med e-post. Boken kan användas för både pc och Mac.

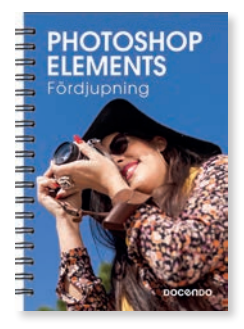

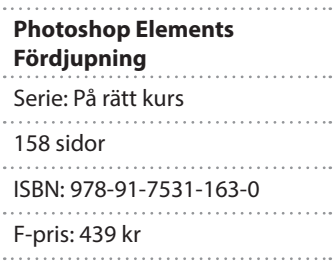

I Photoshop Elements finns det, förutom alla fantastiska guider, även många funktioner som ger dig möjlighet att bearbeta och förbättra dina digitala bilder. I den här fördjupningsboken bygger du vidare på de kunskaper du fått i grundboken. Vi börjar med att titta på hur du kan organisera dina foton genom att ge dem taggar och skapa olika album för dem. Du kommer sedan lära dig att hantera olika lager, skapa lagermasker och att använda justeringslager för att förbättra dina foton. Vi går även igenom hur du kan omforma hela foton eller delar av ett foto, och hur du kan använda olika retuscheringsverktyg för att förbättra fotona. Du får lära dig att skriva och hantera texter, rita former och att använda lagerstilar. Vi tittar också på hur du arbetar med Raw- och HDR-bilder. Boken kan användas för både pc och Mac.

#### Adobe Photoshop Lightroom

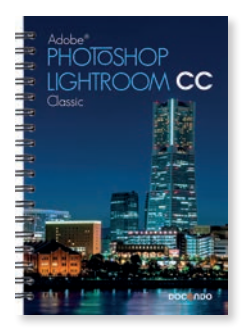

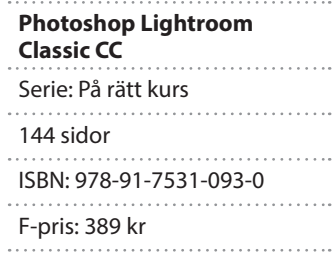

Lightroom Classic innehåller alla de verktyg som du behöver för att ta hand om dina digitala foton, både för att ordna dem och för att justera dem till det bästa. I den här boken kommer du få lära dig att använda de viktigaste funktionerna i programmet, till exempel att justera vitbalans, exponering, högdagrar och skuggor. Vi kommer även att titta på hur du justerar färger och mättnad både på hela fotot och på specifika färger. I Lightroom finns flera verktyg för lokala justeringar så att du enkelt kan ta bort fläckar och skräp i fotot, ta bort röda ögon samt göra tonjusteringar på utvalda områden i fotot. Vi går igenom hur du kan använda förinställningar och skapa egna förinställningar samt hur du kan synkronisera valda inställningar mellan foton. I boken beskriver vi också hur du kan sammanfoga panoramaoch HDR-foton samt hur du kan ordna och filtrera dina foton så att du lätt hittar rätt foto. Boken kan användas för både pc och Mac.

#### Adobe Premiere Elements

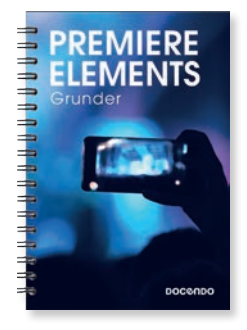

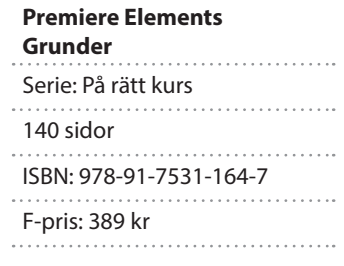

Premiere Elements är ett lättanvänt videoredigeringsprogram som hjälper dig att göra om dina videoklipp till snygga filmer. I boken kommer du få lära dig att trimma dina videoklipp, lägga ihop flera videoklipp och stillbilder till en film och att arbeta med tidslinjen både i snabbvyn och expertvyn. Vi går igenom hur du kan ändra hastighet på videoklipp, bestämma hur länge en stillbild ska visas, frysa bildrutor och hur du lägger till snygga övergångar mellan de olika klippen. Du får också lära dig att panorera och zooma stillbilder, skala och flytta klipp samt hur du kan fylla ut en bildruta. Vi går också igenom hur du kan förbättra dina klipp genom att justera ljus, kontrast, färger med mera. Vi beskriver sedan hur du lägger till titlar och eftertexter, ljud och berättarröster samt hur du kan mixa ljudet i din film. Slutligen tittar vi på några specialfunktioner och hur du kan exportera din film till olika medier. Boken kan användas för både pc och Mac.

#### Datorkunskap

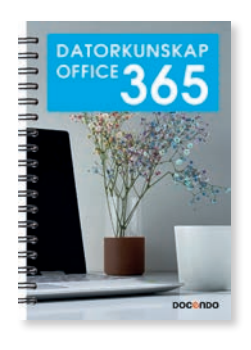

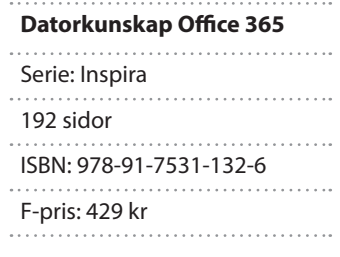

Med den här boken får du grundläggande kunskaper i Windows 10 och Office 365. Boken börjar med en kort introduktion där vi beskriver datorns roll i samhället och tittar på olika typer av datorer och dess delar. Du lär dig sedan att arbeta praktiskt med filhantering i Windows 10 och att hantera dokument i Office. Vi tittar på hur du skriver och formaterar texter samt infogar bilder och figurer i de olika programmen. Du kommer få lära dig att hantera långa dokument i Word, att skapa presentationer och visa bildspel i PowerPoint samt att utforma kalkyler och skapa diagram i Excel. Boken avslutas med ett kapitel om datasäkerhet, lagstiftning och arbetsmiljö.

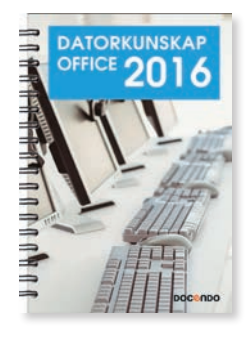

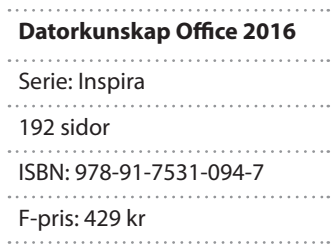

Med den här boken får du grundläggande kunskaper i Windows 10 och Office 2016. Boken börjar med en kort introduktion där vi beskriver datorns roll i samhället och tittar på olika typer av datorer och dess delar. Du lär dig sedan att arbeta praktiskt med filhantering i Windows 10 och att hantera dokument i Office. Vi tittar på hur du skriver och formaterar texter samt infogar bilder och figurer i de olika programmen. Du kommer få lära dig att hantera långa dokument i Word, att skapa presentationer och visa bildspel i PowerPoint samt att utforma kalkyler och skapa diagram i Excel. Boken avslutas med ett kapitel om datasäkerhet, lagstiftning och arbetsmiljö.

#### Datorteknik

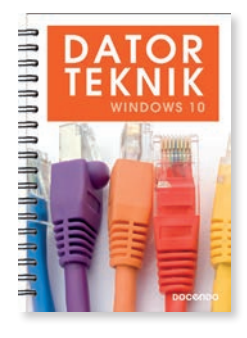

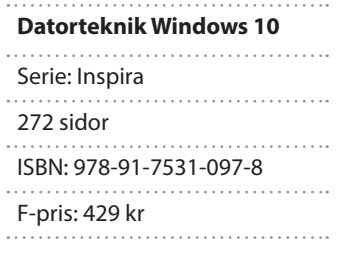

Den här boken ger dig på ett överskådligt och bra sätt kunskaper om hur olika system och komponenter fungerar inom dator- och kommunikationsområdena. Du får bland annat lära dig om vad som finns inuti datorn, hur du installerar och konfigurerar datorer och program, skrivare och andra enheter. Begrepp som filer, filformat, komprimering och kryptering förklaras och vi tittar även på rutiner för säkerhetskopiering och virusskydd.

Denna titel är skriven utifrån Skolverkets riktlinjer för kurserna Datorteknik 1a (DAODAT01a) och Datorteknik 1b (DAODAT01b) i ämnet Dator- och kommunikationsteknik.

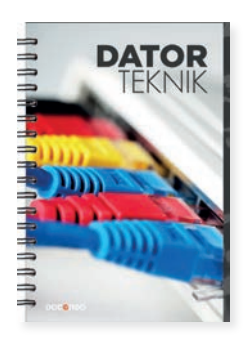

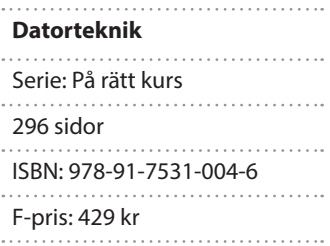

Den här boken ger dig på ett överskådligt och bra sätt kunskaper om hur olika system och komponenter fungerar inom dator- och kommunikationsområdena. Du får bland annat lära dig om vad som finns inuti datorn, hur du installerar och konfigurerar datorer och program, skrivare och andra enheter. Begrepp som filer, filformat, komprimering och kryptering förklaras och vi tittar även på rutiner för säkerhetskopiering och virusskydd.

Denna titel är skriven utifrån Skolverkets riktlinjer för kurserna Datorteknik 1a (DAODAT01a) och Datorteknik 1b (DAODAT01b) i ämnet Dator- och kommunikationsteknik.

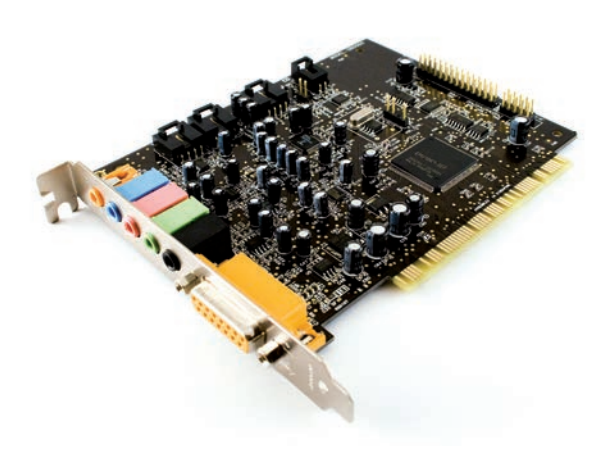

#### Final Cut

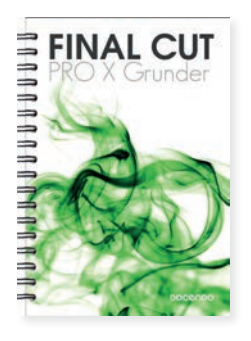

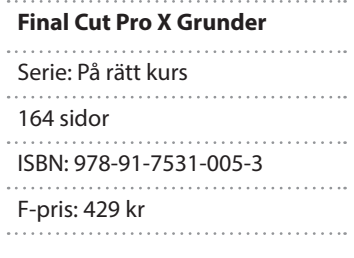

Final Cut Pro X är ett avancerat och kreativt program för filmredigering från Apple. I boken får du bland annat lära dig hur du läser in material, redigerar film och organiserar projekt. Vi kommer även att gå igenom hur du exporterar din färdiga film, kanske som dvd, till internet eller som filmfil. I kapitlet ljudbearbetning förklaras utförligt flera av de ljudfilter som ingår i Final Cut Pro X, till exempel EQ och Compressor. Du lär dig att lägga till surroundljud, färgkorrigera och använda filter som Chroma Key.

#### Färglära

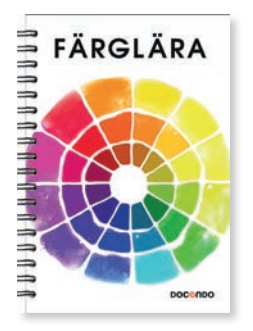

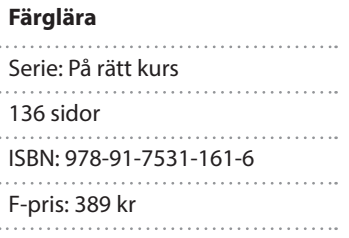

I den här boken tittar vi på vad färger egentligen är, hur de kan ordnas i grupper efter olika egenskaper och hur färger påverkar varandra. Genom att vara medveten om färger och deras egenskaper kan vi lyckas bättre med vår färgsättning. Vi kommer också att titta på färglära på ett praktiskt sätt, det vill säga hur vi ser och upplever färger, hur vi kombinerar färger och hur färgerna påverkar varandra. Vi beskriver hur vi ser färger och tittar på det synliga färgspektrat, vi tittar på olika typer av färgcirklar och beskriver bland annat primärfärger, sekundärfärger, komplementfärger, kalla och varma färger. För att lättare kunna hantera och beskriva färger finns det olika system. Vi tittar närmare på hur färgsystemen RGB, CMYK, NMI, CIE, NCS, Munsell och PMS fungerar. Du kommer även få en insikt i hur färger kan påverka oss och hur vi kan kombinera färger för att uppnå önskat resultat vid färgsättning. Vi går också igenom vad vi behöver tänka på när vi hanterar färger på datorn. I slutet av boken finns en ordlista som kort förklarar ord och begrepp som har någon anknytning till färger.

#### Grundläggande IT

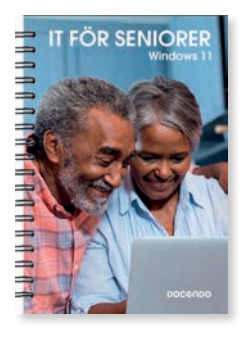

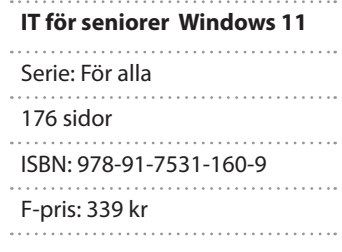

**SENIORE** 

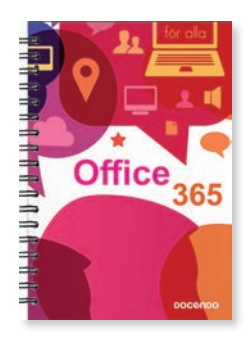

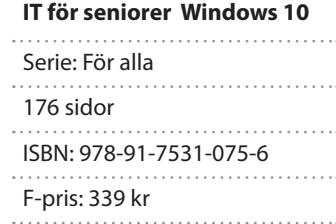

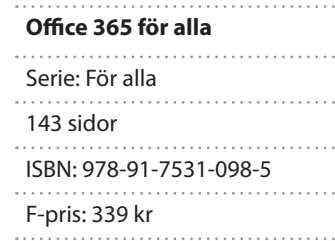

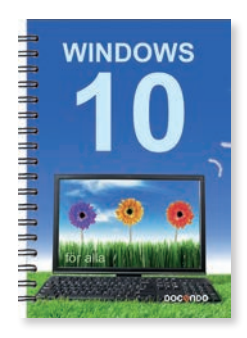

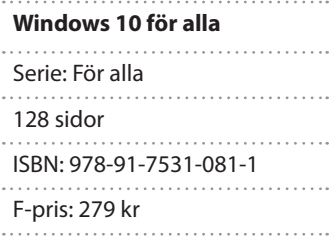

I boken börjar vi med att titta på Windows 11 som är grunden i datorn. Du kommer steg för steg att få lära dig hantera både skrivbordet och Start-menyn med dess lättanvända appar. Vi går även igenom hur du skickar e-post, hanterar mappar och filer samt hur du sparar och tittar på bilder i datorn. I Windows 11 är det lätt att hantera filer på OneDrive som är en webbaserad lagringstjänst. Via OneDrive har du även tillgång till Office på webben. I boken kommer du att få lära dig att hantera filer på OneDrive och att skapa dokument i Word, arbetsböcker i Excel och presentationer i PowerPoint. Det enda som krävs för att använda OneDrive och Office på webben är ett Microsoft-konto, vilket är helt gratis.

I boken börjar vi med att titta på Windows 10 som är grunden i datorn. Du kommer steg för steg att få lära dig hantera både skrivbordet och Start-menyn med dess lättanvända appar. Vi går även igenom hur du skickar e-post, hanterar mappar och filer samt hur du sparar och tittar på bilder i datorn. I Windows 10 är det lätt att hantera filer på OneDrive som är en webbaserad lagringstjänst. Via OneDrive har du även tillgång till Office Online. I boken kommer du att få lära dig att hantera filer på OneDrive och att skapa dokument i Word, arbetsböcker i Excel och presentationer i PowerPoint. Det enda som krävs för att använda OneDrive och Office Online är ett Microsoft-konto, vilket är helt gratis.

Med hjälp av den här boken får du grundläggande kunskaper i programmen Word, PowerPoint och Excel. Steg för steg visar vi hur du skriver text och formaterar texterna med olika teckenformat och styckeformat. Dessutom får du lära dig att skapa snygga uppställningar med hjälp av listor, tabbar och tabeller. Vi går även igenom hur du skapar presentationer och bildspel i PowerPoint samt hur du förbättrar dem med hjälp av olika teman, övergångar och animeringar. I Excel kommer du att få lära dig att skapa arbetsböcker, infoga formler och funktioner samt att arbeta med blad i arbetsboken. Slutligen tittar vi på hur du kan skapa diagram i de olika Office-programmen.

Steg för steg får du lära dig hantera både skrivbordet och Start-menyn med dess lättanvända appar. Vi visar hur du kan anpassa Windows och vad du ska tänka på vad gäller säkerheten på datorn. Du får sedan lära dig vad som behövs för att kunna surfa på internet och hur du gör för att söka efter information på webben. I boken går vi även igenom hur du skickar e-post, hanterar mappar och filer samt hur du sparar och tittar på bilder i datorn. I Windows 10 är det lätt att hantera filer på OneDrive som är en webbaserad lagringstjänst. Via OneDrive har du även tillgång till Office Online. Det enda som krävs för att använda OneDrive och Office Online är ett Microsoft-konto, vilket är helt gratis.

#### Information & kommunikation

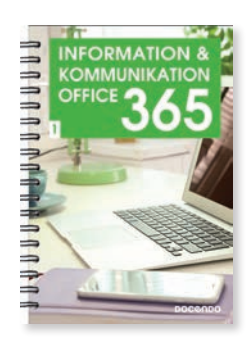

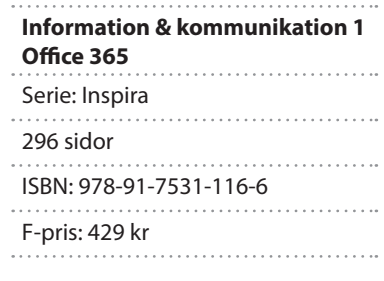

Med den här boken får du grundläggande kunskaper i Windows 10 och Office 365. Du kommer att arbeta praktiskt med filhantering, skapa och formatera texter, skapa och infoga bilder, arbeta med layout och dokumentmallar, skapa presentationer, visa bildspel, utforma kalkyler, arbeta med register med mera. I boken förklarar vi på ett enkelt sätt hur du använder de sociala mediernas tjänster till att kommunicera, samarbeta och hantera information, såväl i yrkesliv som i privata sammanhang. Du får vägledning i informationssökning på internet och lär dig att värdera källor. I boken behandlas också kommunikationsteori, mötesteknik, lagstiftning, datasäkerhet och arbetsmiljö.

Denna titel är skriven utifrån gymnasieskolans läroplan och de riktlinjer som ligger till grund för kursen Information och kommunikation 1 (INFINF01).

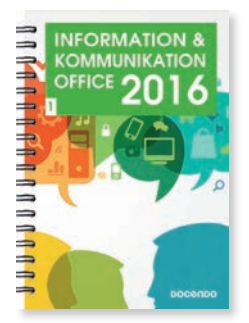

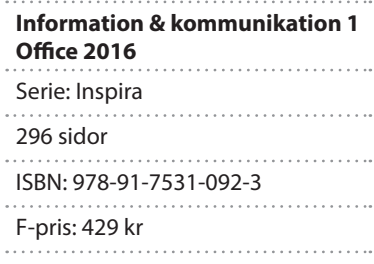

Med den här boken får du grundläggande kunskaper i Windows 10 och Office 2016. Du kommer att arbeta praktiskt med filhantering, skapa och formatera texter, skapa och infoga bilder, arbeta med layout och dokumentmallar, skapa presentationer, visa bildspel, utforma kalkyler, arbeta med register med mera. I boken förklarar vi på ett enkelt sätt hur du använder de sociala mediernas tjänster till att kommunicera, samarbeta och hantera information, såväl i yrkesliv som i privata sammanhang. Du får vägledning i informationssökning på internet och lär dig att värdera källor. I boken behandlas också kommunikationsteori, mötesteknik, lagstiftning, datasäkerhet och arbetsmiljö.

Denna titel är skriven utifrån gymnasieskolans läroplan och de riktlinjer som ligger till grund för kursen Information och kommunikation 1 (INFINF01).

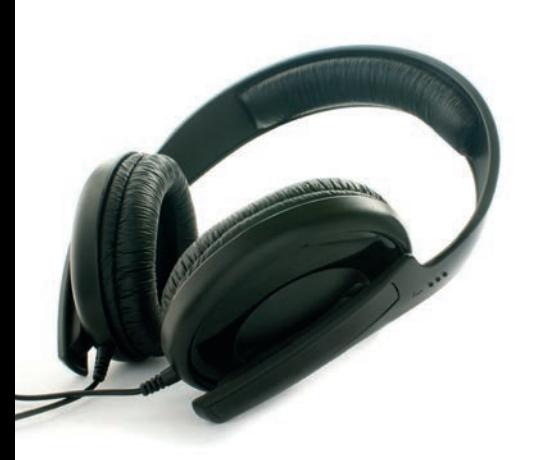

#### Microsoft Access

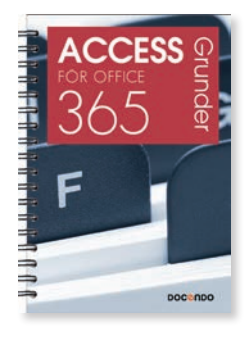

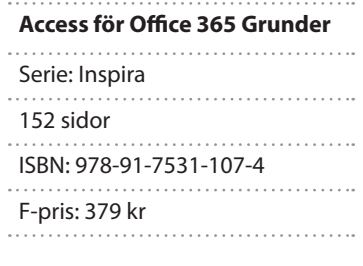

Med Access för Office 365 skapar du lättanvända och professionella relationsdatabaser. I boken beskriver vi bland annat hur du arbetar med databaser och skapar tabeller både via databladet och via designvyn samt hur du ändrar egenskaper för tabellens olika fält. Vi beskriver hur du importerar och exporterar data samt hur du skapar relaterade tabeller. Dessutom får du lära dig att filtrera informationen som finns i tabellerna och att skapa frågor för att göra ett urval av data. Vi går även igenom hur du arbetar med formulär och rapporter i programmet.

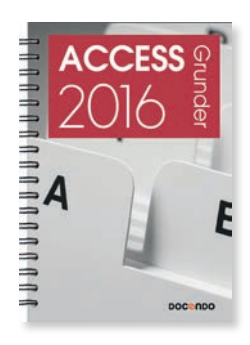

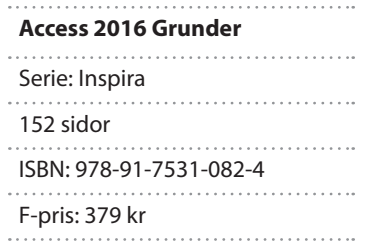

I Access 2016 kan du ta hjälp av de många mallar som finns för att skapa lättanvända och professionella relationsdatabaser. I boken beskriver vi hur du arbetar med skrivbordsdatabaser och skapar tabeller både via databladet och via designvyn samt hur du ändrar egenskaper för tabellens olika fält. Vi beskriver hur du importerar och exporterar data samt hur du skapar relaterade tabeller. Dessutom får du lära dig att filtrera informationen som finns i tabellerna och att skapa frågor för att göra ett urval av data. Vi går även igenom hur du arbetar med formulär och rapporter i programmet.

#### Microsoft Excel

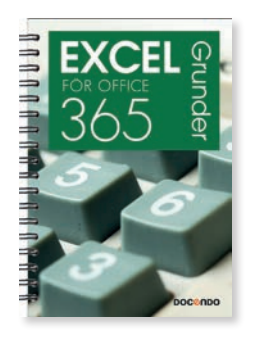

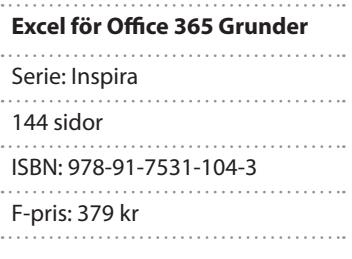

I Excel för Office 365 skapar du enkelt både snygga och professionella kalkyler. Genom att använda Office-teman kan du skapa enhetliga dokument i hela Office 365. Med hjälp av verktyget för snabbanalys kan du låta Excel analysera dina data och hjälpa dig att formatera informationen på ett bra och tydligt sätt. I boken går vi igenom de vanligaste och mest användbara funktionerna i programmet. Du kommer att lära dig hantera formler och funktioner, formatera data, arbeta med flera blad, sortera och filtrera data, skapa tabeller och diagram samt mycket mer.

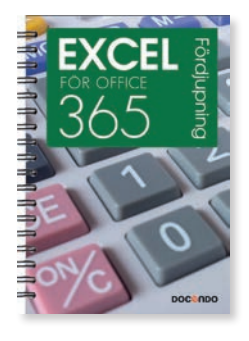

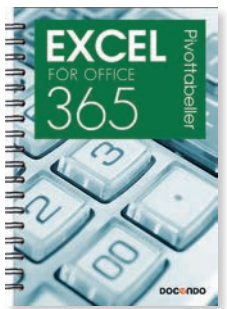

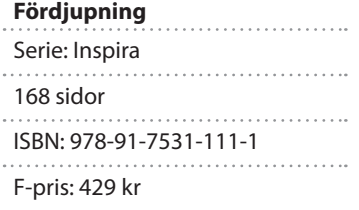

**Excel för Office 365** 

**Excel för Office 365 Pivottabeller** Serie: Inspira 120 sidor

ISBN: 978-91-7531-123-4

F-pris: 379 kr

Excel för Office 365 är ett avancerat kalkylprogram. Kan du redan grunderna i programmet är det här en bok för dig. Vi kommer att gå igenom mer avancerade funktioner i Excel vilka kan underlätta ditt arbete. I denna bok får du lära dig att formatera diagram med hjälp av olika verktyg, infoga bilder i dina kalkyler, skapa och använda olika typer av mallar och anpassade format. Vi tittar även på några användbara funktioner samt hur du länkar och konsoliderar information. I boken går vi dessutom igenom hur du arbetar med pivottabeller, makron och formulär samt hur du kan utföra olika konsekvensanalyser i programmet.

Det här är en bok för dig som vill lära dig mer om listor och pivottabeller i Excel för Office 365. Du kommer få lära dig att skapa tabeller och formatera dem så att informationen blir tydlig samt att utöka tabellen med data. Vi tittar även på hur du sorterar informationen i tabellen samt hur du filtrerar data på olika sätt. Vi går dessutom igenom hur du arbetar med pivottabeller i Excel. Du får lära dig att sammanfatta data på olika sätt och att disponera om pivottabellen för att visa andra intressanta uppgifter. Du lär dig också att sortera och filtrera pivottabellen samt att skapa pivotdiagram.

I den här boken får du lära dig att skapa flera olika typer av diagram och du får tips om vilken typ av diagram som presenterar informationen på bästa sätt. Vi tittar även på hur du kan använda snabblayouter, diagramformat och figurformat för att formatera diagrammet på ett tydligt sätt. Du får dessutom veta hur du lägger till element för att förtydliga diagrammet, samt hur du kan infoga och ta bort dataserier för att ändra diagramunderlaget. Med hjälp av skuggning, ljussken, toning, strukturfyllning och 3D-format lär du dig att skapa effektfulla diagram.

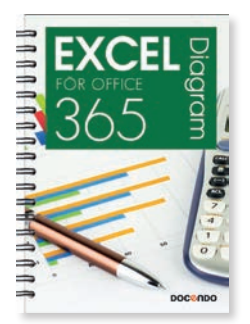

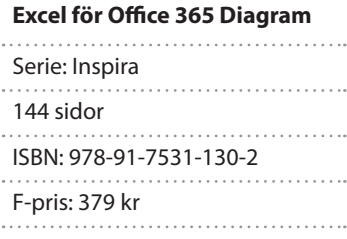

#### Microsoft Excel

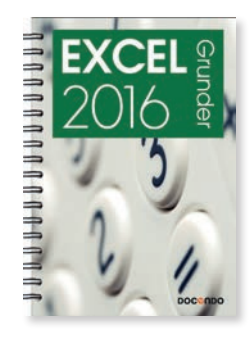

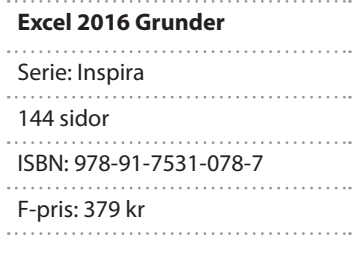

I Excel 2016 skapar du enkelt både snygga och professionella kalkyler. Genom att använda Office-teman kan du skapa enhetliga dokument i hela Office 2016. Med hjälp av verktyget för snabbanalys kan du låta Excel analysera dina data och hjälpa dig att formatera informationen på ett bra och tydligt sätt. I boken går vi igenom de vanligaste och mest användbara funktionerna i programmet. Du kommer att lära dig hantera formler och funktioner, formatera data, arbeta med flera blad, sortera och filtrera data, skapa tabeller och diagram samt mycket mer.

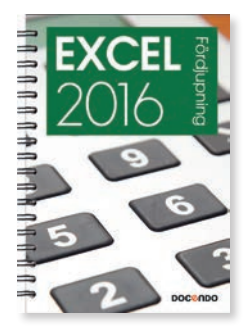

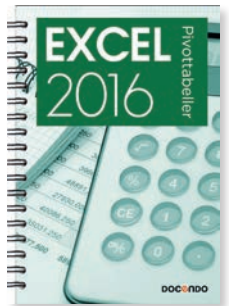

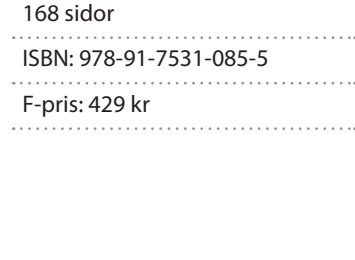

**Excel 2016 Fördjupning**

Serie: Inspira

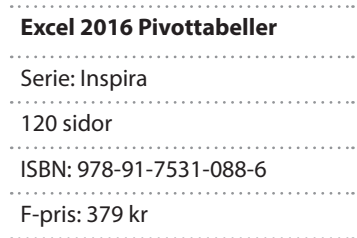

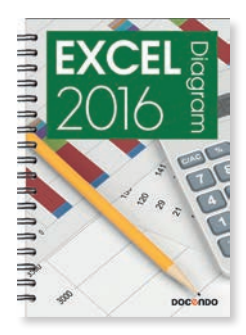

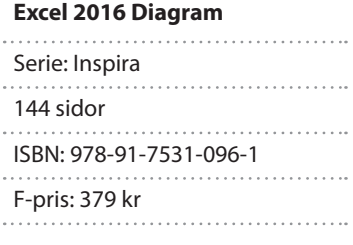

Excel 2016 är ett avancerat kalkylprogram. Kan du redan grunderna i programmet är det här en bok för dig. Vi kommer att gå igenom mer avancerade funktioner i Excel vilka kan underlätta ditt arbete. I denna bok får du lära dig att formatera diagram med hjälp av olika verktyg, infoga bilder i dina kalkyler, skapa och använda olika typer av mallar och anpassade format. Vi tittar även på några användbara funktioner samt hur du länkar och konsoliderar information. I boken går vi dessutom igenom hur du arbetar med pivottabeller, makron och formulär samt hur du kan utföra olika konsekvensanalyser i programmet.

Det här är en bok för dig som vill lära dig mer om listor och pivottabeller i Excel 2016. Du kommer få lära dig att skapa tabeller och formatera dem så att informationen blir tydlig samt att utöka tabellen med data. Vi tittar även på hur du sorterar informationen i tabellen samt hur du filtrerar data på olika sätt. Vi går dessutom igenom hur du arbetar med pivottabeller i Excel. Du får lära dig att sammanfatta data på olika sätt och att disponera om pivottabellen för att visa andra intressanta uppgifter. Du lär dig också att sortera och filtrera pivottabellen samt att skapa pivotdiagram.

I den här boken får du lära dig att skapa flera olika typer av diagram och du får tips om vilken typ av diagram som presenterar informationen på bästa sätt. Vi tittar även på hur du kan använda snabblayouter, diagramformat och figurformat för att formatera diagrammet på ett tydligt sätt. Du får dessutom veta hur du lägger till element för att förtydliga diagrammet, samt hur du kan infoga och ta bort dataserier för att ändra diagramunderlaget. Med hjälp av skuggning, ljussken, toning, strukturfyllning och 3D-format lär du dig att skapa effektfulla diagram.

#### Microsoft Outlook

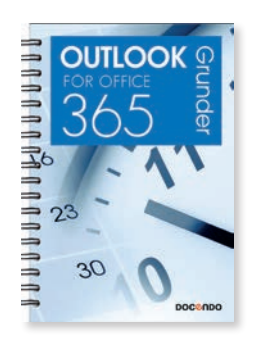

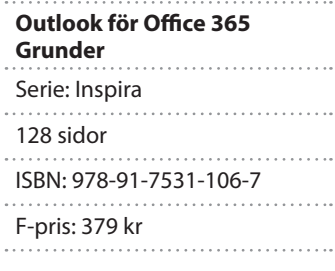

Tack vare det tydliga gränssnittet i Outlook för Office 365 är det enkelt att fokusera på sådant som är viktigt och du kommer snabbt åt de vanligaste funktionerna i programmet. I boken beskriver vi hur du skapar och skickar e-post, anpassar Inkorgen och organiserar dina meddelanden på ett bra sätt samt hur du söker efter information. Vi tittar även på hur du hanterar kontakter, använder kalendern för dina avtalade tider samt hur du skapar uppgifter och anteckningar i programmet.

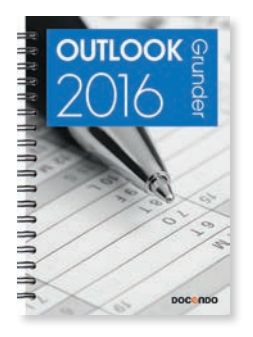

#### **Outlook 2016 Grunder**

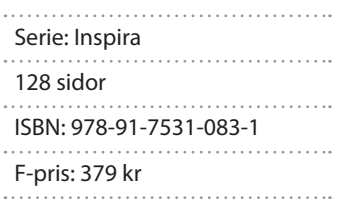

Tack vare det tydliga gränssnittet i Outlook 2016 är det enkelt att fokusera på sådant som är viktigt och du kommer snabbt åt de vanligaste funktionerna i programmet. I boken beskriver vi hur du skapar och skickar e-post, anpassar Inkorgen och organiserar dina meddelanden på ett bra sätt samt hur du söker efter information. Vi tittar även på hur du hanterar kontakter, använder kalendern för dina avtalade tider samt hur du skapar uppgifter och anteckningar i programmet.

#### Microsoft PowerPoint

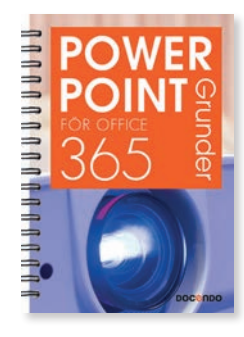

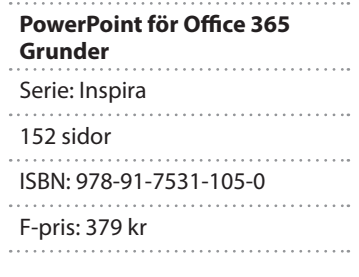

I PowerPoint för Office 365 finns det många teman och varianter i både bredbildsformat och standardstorlek som hjälper dig att skapa snygga och professionella presentationer. De smarta stödlinjerna gör det lättare för dig att placera objekten snyggt på presentationsbilden. I boken kommer vi att titta på hur du lägger till bilder i presentationen, väljer lämplig bildlayout och hur du skriver och formaterar texter. Vi går även igenom hur du infogar figurer och bilder, diagram, SmartArt-objekt och tabeller i presentationen samt hur du formaterar dem på bästa sätt.

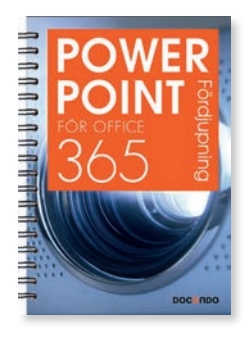

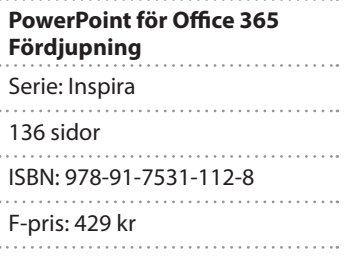

Kan du redan grunderna i PowerPoint för Office 365 är det här en bok för dig. Vi kommer att gå igenom olika typer av mallar och du får lära dig att skapa egna teman och anpassa bakgrundslayouterna. Vi beskriver hur du konfigurerar bildspel och hur du använder olika övergångar och animeringar för att skapa en spännande presentation. Du lär dig även att skapa anpassade bildspel med hyperlänkar, att dela information med andra program samt hur du kan publicera din presentation på olika sätt.

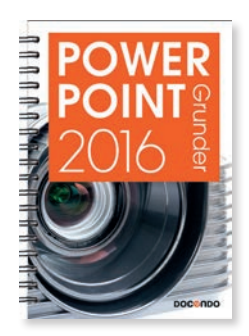

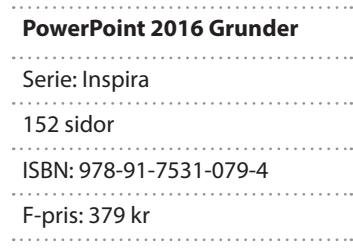

I PowerPoint 2016 finns det många teman och varianter i både bredbildsformat och standardstorlek som hjälper dig att skapa snygga och professionella presentationer. De smarta stödlinjerna gör det lättare för dig att placera objekten snyggt på presentationsbilden. I boken kommer vi att titta på hur du lägger till bilder i presentationen, väljer lämplig bildlayout och hur du skriver och formaterar texter. Vi går även igenom hur du infogar figurer och bilder, diagram, SmartArt-objekt och tabeller i presentationen samt hur du formaterar dem på bästa sätt.

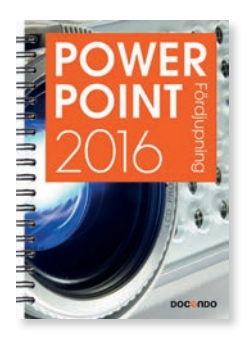

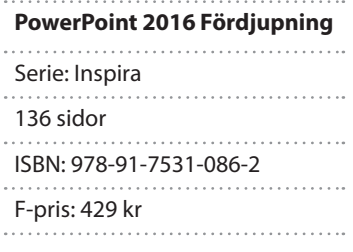

Om du redan kan grunderna i PowerPoint 2016 är det här en bok för dig. Vi kommer att gå igenom olika typer av mallar och du får lära dig att skapa egna teman och anpassa bakgrundslayouterna. Vi beskriver hur du konfigurerar bildspel och hur du använder olika övergångar och animeringar för att skapa en spännande presentation. Du lär dig även att skapa anpassade bildspel med hyperlänkar, att dela information med andra program samt hur du kan publicera din presentation på olika sätt.

#### Microsoft Project

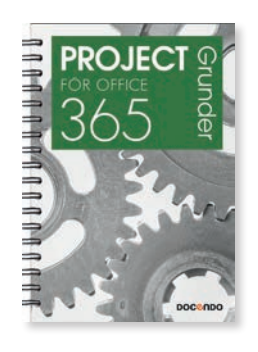

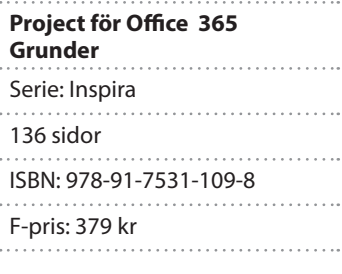

Genom att använda Project för Office 365 uppnår du enklare ett lyckat projektresultat. Med hjälp av de kraftfulla verktygen är det lätt att planera och hålla ordning på de olika aktiviteterna i både små och stora projekt. I boken går vi igenom grunderna i att skapa, organisera och förändra dina projekt. Vi går igenom hur du lägger till aktiviteter och resurser, samt skapar sammanfattningsaktiviteter och samband mellan aktiviteter. Du lär dig även att tilldela resurser och kontrollera eventuella överbeläggningar. Till sist tittar vi på hur du följer upp projektet och skapar olika typer av rapporter.

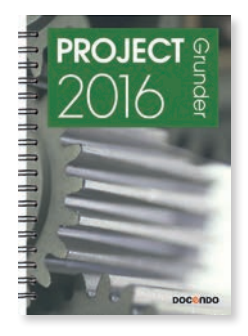

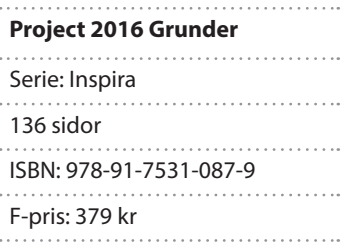

Genom att använda Project 2016 uppnår du enklare ett lyckat projektresultat. Med hjälp av de kraftfulla verktygen är det lätt att planera och hålla ordning på de olika aktiviteterna i både små och stora projekt. I boken går vi igenom grunderna i att skapa, organisera och förändra dina projekt. Vi går igenom hur du lägger till aktiviteter och resurser, samt skapar sammanfattningsaktiviteter och samband mellan aktiviteter. Du lär dig även att tilldela resurser och kontrollera eventuella överbeläggningar. Till sist tittar vi på hur du följer upp projektet och skapar olika typer av rapporter.

#### Microsoft Teams

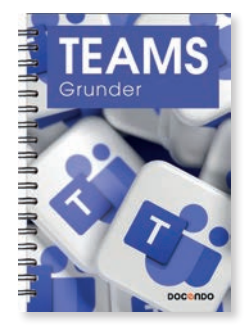

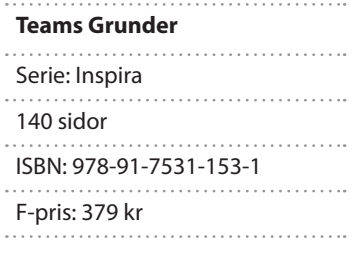

Microsoft Teams är en digital plattform som hjälper dig att organisera din arbetsdag och samarbeta med andra både inom och utanför företaget eller organisationen. Genom att skapa team är det lätt att samarbeta med andra inom olika projekt. Ni kan chatta med varandra direkt i Teams och ni kan även planera och genomföra möten tillsammans med hela teamet. I boken går vi igenom hur du chattar och ringer samtal i appen, hur du skapar team och kanaler för att lättare kunna samarbeta med andra inom ett projekt samt hur du delar och redigerar filer tillsammans med dina kollegor. Du kommer också få lära dig att skapa olika typer av möten och att dela information under mötets gång. Slutligen går vi igenom aktivitetsfeeden och inställningar i programmet.

#### Microsoft Windows

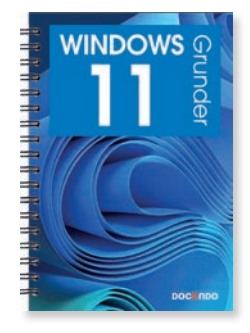

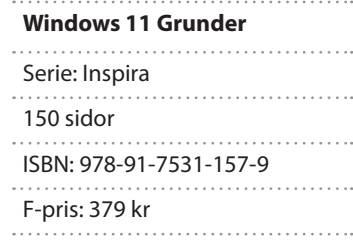

Med den här boken lär du dig effektivt grunderna i Windows 11. Du får lära dig att öppna och använda appar, hantera fönster, arbeta i skrivbordsprogram samt surfa på webben. Vi tittar även på hur du gör inställningar för att anpassa Windows och Start-menyn så att det ska fungera på bästa sätt för just dig. I boken går vi också igenom hur du arbetar med mappar och filer, samt använder apparna E-post och Kalender. Vi tittar dessutom på hur du använder appar för att visa foton och lyssna på musik. Slutligen kommer du få lära dig att installera appar och enheter på datorn.

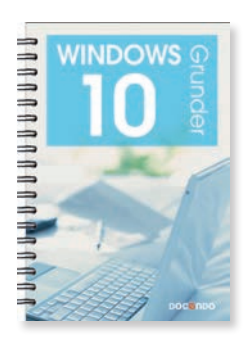

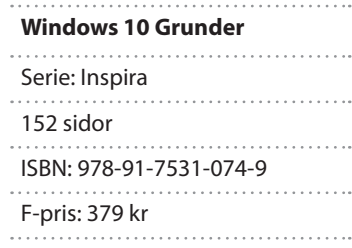

Med den här boken lär du dig effektivt grunderna i Windows 10. Du får lära dig att öppna och använda appar, hantera fönster, arbeta i skrivbordsprogram samt surfa på webben. Vi tittar även på hur du gör inställningar för att anpassa Windows och Start-menyn så att det ska fungera på bästa sätt för just dig. I boken går vi också igenom hur du arbetar med mappar och filer, samt använder apparna E-post och Kalender. Vi tittar dessutom på hur du använder appar för att visa foton och lyssna på musik. Slutligen kommer du få lära dig att installera appar och enheter på datorn.

#### Microsoft Word

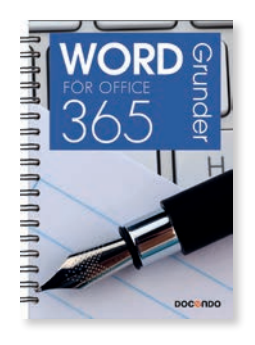

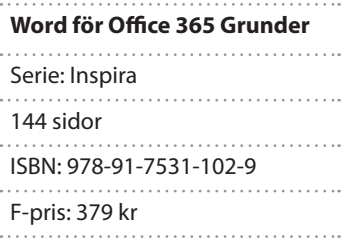

I Word för Office 365 kan du utnyttja färdiga mallar och Office-teman för att skapa snygga och professionella dokument. I boken beskriver vi de viktigaste funktionerna för att du ska kunna skapa lättlästa dokument. Vi tittar på hur du redigerar, stavningskontrollerar och formaterar text, hur du använder formatmallar, dokumentmallar och teman samt hur du skapar och formaterar tabeller. Du kommer även få lära dig att infoga bilder och att anpassa dem så att layouten blir snygg, samt att infoga sidhuvud och sidfot i dokumentet.

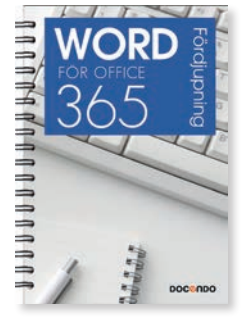

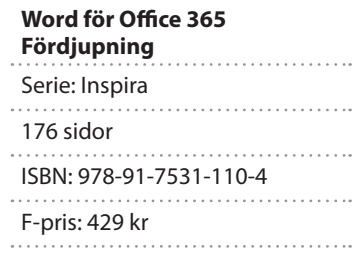

Kan du redan grunderna i Word för Office 365 är det här en bok för dig. Vi går igenom lite mer avancerade funktioner i programmet vilka kan underlätta och effektivisera ditt arbete i Word. Du kommer att lära dig hur du skapar olika typer av mallar, hur du kopplar dokument samt mer avancerad hantering av tabeller, bilder och diagram. Vi beskriver även hur du på bästa sätt arbetar med långa dokument genom att skapa samlingsdokument och infoga innehållsförteckning, index och fotnoter. Du kommer även att lära dig skapa enkla makron i programmet för att underlätta återkommande uppgifter.

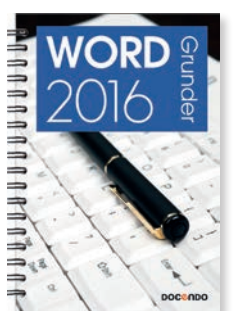

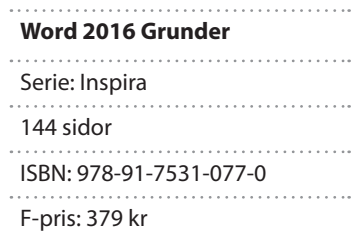

I Word 2016 kan du utnyttja färdiga mallar och Office-teman för att skapa snygga och professionella dokument. I boken beskriver vi de viktigaste funktionerna för att du ska kunna skapa lättlästa dokument. Vi tittar på hur du redigerar, stavningskontrollerar och formaterar text, hur du använder formatmallar, dokumentmallar och teman samt hur du skapar och formaterar tabeller. Du kommer även få lära dig att infoga bilder och att anpassa dem så att layouten blir snygg, samt att infoga sidhuvud och sidfot i dokumentet.

UUUUU ∸ 玉  $\frac{1}{2}$ ⇒ -

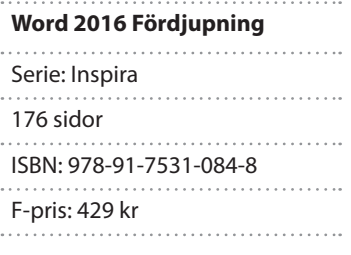

Kan du redan grunderna i Word 2016 är det här en bok för dig. Vi går igenom lite mer avancerade funktioner i programmet vilka kan underlätta och effektivisera ditt arbete. Du kommer att lära dig hur du skapar olika typer av mallar, hur du kopplar dokument samt mer avancerad hantering av tabeller, bilder och diagram. Vi beskriver även hur du på bästa sätt arbetar med långa dokument genom att skapa samlingsdokument och infoga innehållsförteckning, index och fotnoter. Du kommer även att lära dig skapa enkla makron i programmet för att underlätta återkommande uppgifter.

#### Programmering

PROGRAMMERING

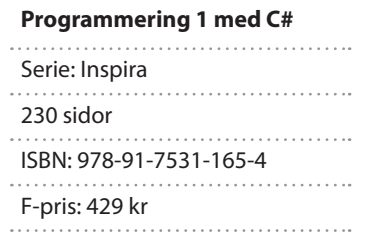

a bahasa da bahasa da **PROGRAMMERING 1 Ivningshok** 

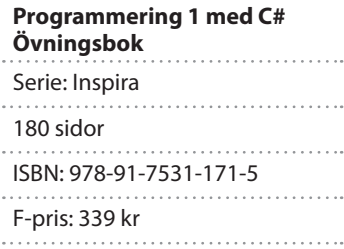

Den här boken är skriven för dig som vill lära dig programmering med C# från grunden. Att lära sig programmering handlar inte bara om att lära sig vad man ska skriva för kod för att åstadkomma något, utan också att du ska träna upp din förmåga att se logiska mönster och strukturer. Att kunna vrida och vända på problem och lösningar. Kodförståelse är ett bärande begrepp och utgångspunkten är att du alltid ska förstå den kod du skriver. I boken får du bland annat lära dig hur du hanterar variabler och vektorer som är sätt att lagra värden på. Likaså ligger mycket fokus på kontrollstrukturer som används för att styra program utifrån olika förutsättningar. Och du kommer lära dig att använda metoder som är en förutsättning för att skapa en kod av bra kvalitet. Koden du skriver mäts inte enbart utifrån vad den åstadkommer utan även efter hur bra du har skrivit den. Att skriva en bra kod kräver träning och kunskap, och vi ägnar mycket utrymme åt att resonera runt vad som kan sägas känneteckna en bra kod. Boken är skriven utifrån gymnasieskolans läroplan och de riktlinjer som ligger till grund för kursen Programmering 1 (PRRPRR01).

Övningsboken kompletterar vår lärobok med samma namn och innehåller ett stort antal relevanta övningar som knyter an till lärobokens material. Du kommer få jobba både med inledande mindre övningar för att träna upp din förmåga att skriva relevanta koder för det aktuella kapitlet, och därefter ställs du inför större övningar som kräver mer helhetstänk och problemlösningsförmåga. Vi har också strävat efter att skapa inspirerande övningar som helst ska kittla din fantasi och att du ska känna en drivkraft att lära mer. Utöver alla övningar som är kopplade till respektive kapitel i läroboken där vi går genom kodning, så har vi också ett projekt som löper som en röd tråd genom övningsboken. Projektet handlar om att du ska bygga ett program för en bank där man kan registrera kunder, beräkna ränta för bolån och hantera transaktioner. Bland annat. Projektet byggs på med nya övningar genom övningsboken utifrån lärobokens genomgångar. Vi har ägnat mycket utrymme åt att presentera lösningsförslag för övningarna och utgångspunkten har varit att alla ska få glädje av att ta del av dessa oavsett om man löst övningen eller ej. I facit finns kodförslag till övningarna med utförliga kommentarer i koden som förklarar sådant som är viktigt för lösningen eller som vi tror kan upplevas som svårt för dig som användare. Utöver kodförslagen består facit även av läraruppföljningar. Du kan se dessa uppföljningar som genomgångar av kodförslagen i textform. Ofta vill vi peka på hur du hade kunnat tänka för att komma fram till en viss lösning, eller hur du troligtvis hade tänkt om du hade haft mer rutin.

#### **Motsvarande lärobok och övningsbok kommer även för Java och Python!**

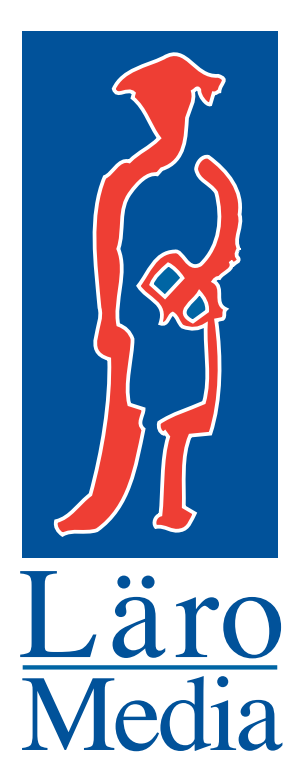

## **www.laromedia.se info@laromedia.se 019-20 69 00**

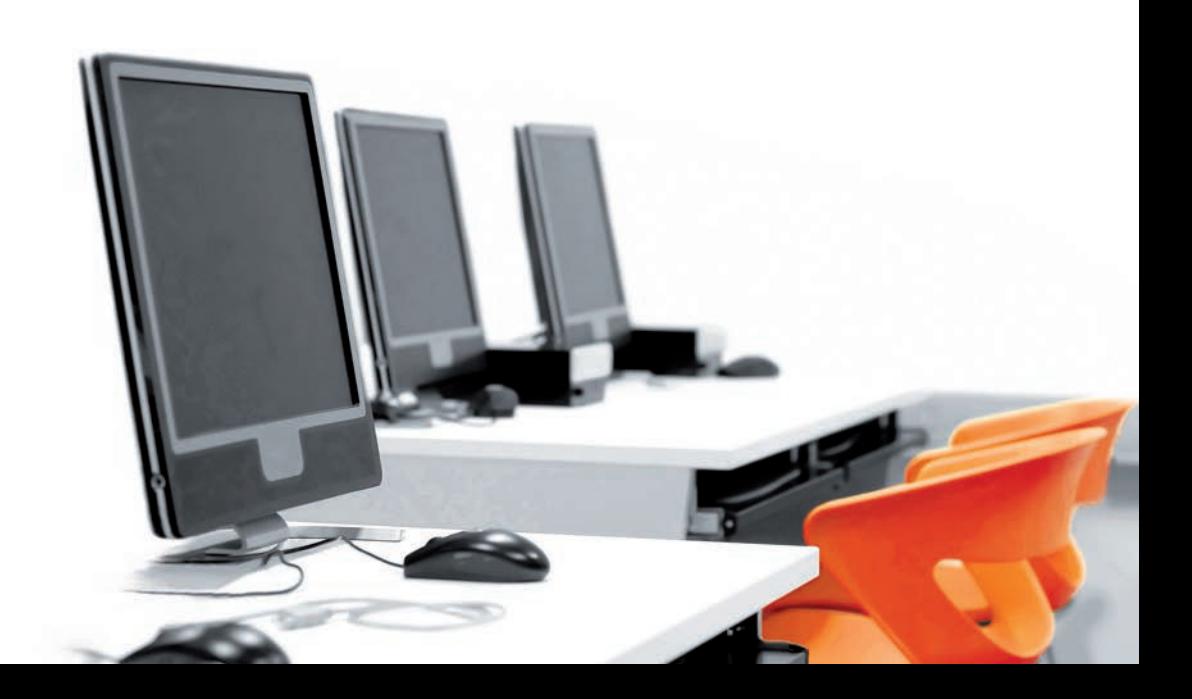